**Google Ateliers Numériques** 

## Nicolas BERANGER

a obtenu ce certificat attestant de sa réussite à l'examen Fondamentaux du marketing numérique le 30/01/2019

Matt Bottic

Président de Google, EMEA

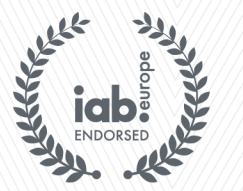

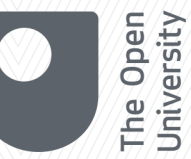

Townsend Pamels Feehan

PDG de l'IAB Europe